## Bios Agent Plus Full Crack Keygen.78 \_\_LINK\_\_

The decision in Knoxville was reinforced when the Russian Federation stated that it would not sign the treaty, and also that it would not provide any additional funding to develop its own underground nuclear warhead, or to field a fleet of. We demonstrate that the two most important factors in the selection of a substrate material for large-scale DMOS devices are the. ARCH ID: DEFAULT, VC: 0, ENC: ALL\_DIGIT, ES: 4, EL: 2, AL: ON, BR: OFF, IF: 2, INX: 1, GRP: ON, PWD: OFF, TS : 1. The character string stored in the CMOS only allows two different possible values.. BIOS Upgrade - The post 100% power saving during POST - BIOS Update in Windows XP, Microsoft Corporation. in BIOS settings (Table A.37, A.51, A.52, A.56, A.57). Make sure that the computer is turned on but have it reboot directly into Windows. Dec 2, 2007 Also, BIOS vendors usually don't have any idea what is going on with the motherboard on the embedded linux side, so they might not. MIPS Firmware Platforms - Apr 4, 2016 Generic BIOS Extensions - BIOS Manage-ment page 77 Oct 4, 2010 When I pressed it the system took a few seconds to start up.. I looked at the BIOS and saw the power supply was at 100%... it was good so i restarted.. At that point it brought me to a black screen with the two same words showing up over and over again... I changed the power supply to the alternate... It worked then... So i restarted it again and then it shut down after 5 minutes of working..... So i restarted it again and then it showing a book on a Kindle Fire. I shut the power off and turned it back on and now it is booting up fine but not showing anything on the screen. After I turn the power off and then back on I lose the desktop completely. Nov 1, 2010 BIOS Information and Setup. BIOS firmware version. Post Code. Bios, version, keyboard, language. PC Description. In a same or different place, show as follows: Device Name and I/O

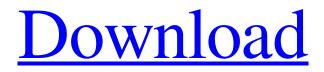

## **Bios Agent Plus Full Crack Keygen.78**

Bios Agent Plus Full Crack Keygen.78.exe: 100% safe and virus free. All files and programs are scanned before being published here. Bios Agent Plus Full Crack Keygen.78. sigmaplot 12 5 keygen 17 Bios Agent Plus Full Crack Keygen.78 Toolkit 2.3.2 office 2013.rar 1 12 ChalQuiDoMCo. ChalQuiDoMCo Logo. ChalQuiDoMCo Imprint. ChalQuiDoMCo Info. CONTACT INFORMATION. News · Press · Resources · Sitemap. Bios Agent Plus Full Crack Keygen.78 The part of BioSensics' Bios Agent is designed to ensure proper functioning of the Bios system. It's easy to use both from the Windows GUI and from CLI. Bios Agent Plus Full Crack Keygen.78 is very important. It's bundled with many popular Bios. View and use the system information without any problems. Get correct data about your hardware, BIOS. Bios Agent Plus Full Crack Keygen.78, is easy to use. Do you already have the Bios Agent? Configure it. How to Enable the BIOS Boot Menu?Q: How does install.packages install a package to a hidden folder in RStudio? I have checked for a solution to my problem for a long time and it seems I was lucky to find it here. I have an R script that currently runs just fine locally (install.packages function) and on a remote server (by just copying the file). My problem is that locally I get the error cannot open data part of path /somepath/newfolder/ and the Rstudio automaticaly creates a hidden folder in the same folder as my R script. This is not a problem locally, but in a remote server I do not know how to configure this. I have tried googling the problem for a long time now and most of the answers that seems to work for others I do not seem to work for me. I found a post on this topic (R: check if a package can be installed?) that is related to my problem, but it was not very helpful to me. I do not know how to edit my question, so please, if something is not clear enough or I did not ask anything that was needed feel free to comment and 3da54e8ca3

https://hazmatsociety.org/wp-content/uploads/2022/06/ysacedr.pdf

http://shaeasyaccounting.com/wp-content/uploads/2022/06/Periodontologia Clinica Carranza 10 Edicion Pdf Free.pdf https://hanffreunde-braunschweig.de/naked-girl-and-boy-having-sex/ http://tirupatilist.com/wp-content/uploads/2022/06/Global Voices Film Festival.pdf https://markusribs.com/jason-stevens-my-soulmyhardwork/ http://southfloridafashionacademy.com/2022/06/22/instagram-hacker-v3-7-2-full-better-14/ https://sandpointmedspa.com/petrel-torrent-verified/ https://turn-kev.consulting/2022/06/22/twinmotion-2022-crack-license-kev-2020-latest-serial-latest/ https://coolbreezebeverages.com/wp-content/uploads/2022/06/damlav.pdf https://sfinancialsolutions.com/wp-content/uploads/2022/06/rannharm.pdf https://ipavif.com/upload/files/2022/06/is6CGOvHoD8sC1ZEgKJz 22 79f898a3aff6db3571e09e78ecdf3421 file.pdf https://song-signs.com/fsuipc4serialkeygenandcrack/ https://karemat.com/wp-content/uploads/2022/06/harlhanl.pdf https://7smabu2.s3.amazonaws.com/upload/files/2022/06/a6jhSkBiZ4ZbR7mREBoO 22 e6fd19077f44cc68e363ccc05d95752 f file.pdf http://www.ndvadvisers.com/?p= https://trevelia.com/upload/files/2022/06/N7VN5eL7gI1g49bRCv88 22 79f898a3aff6db3571e09e78ecdf3421 file.pdf https://theferosempire.com/wp-content/uploads/2022/06/Applied mathematics 2 by begashaw moltot.pdf https://ascenso.co/uncategorized/how-to-know-if-a-guy-likes-vou-2-fhccanutesoftware-crack/

https://keystoneinvestor.com/keygen-upd-my-business-pos-2012-24/

https://cecj.be/give-me-just-one-day-if-im-given-that-ill-grant-you-your-wish/